## Eastshade (PC) cheat sheet

## **General**

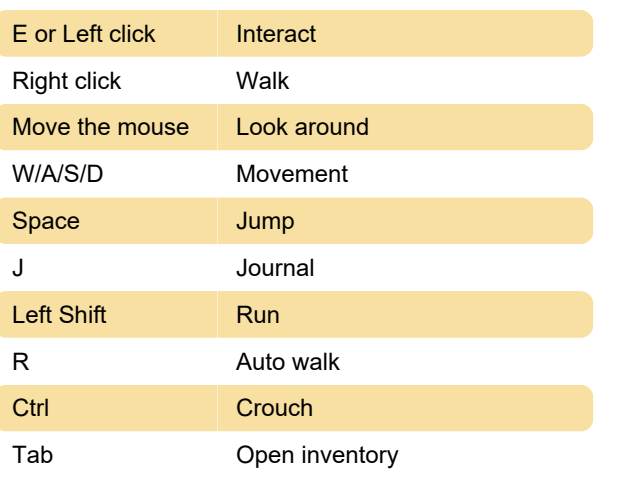

Last modification: 6/26/2022 1:20:43 PM

More information: [defkey.com/eastshade-shortcuts](https://defkey.com/eastshade-shortcuts)

[Customize this PDF...](https://defkey.com/eastshade-shortcuts?pdfOptions=true)